# <span id="page-0-0"></span>Compiler Construction

 $\sim$  Clever Translations  $\sim$ 

# Translating expressions

How to translate the expression  $\alpha < \beta$  in HIR?

#### Naive translation

```
eseq
  seq
   cjump (\alpha < \beta) ltrue lfalse
   label ltrue
   move temp t const 1
   jump lend
   label lfalse
   move temp t const 0
   label lend
 seq end
 temp t
```
# Closer look to the naive translation

#### Naive translation is costly

- $\bullet$  one cjump
- one jump
- **o** two label
- **o** one temporary
	- ⇒ Can we do better?

Note: jumps and cjumps are costly is the microprocessor  $\Rightarrow$  We must try to minimize them!

### Can we exploit additional information?

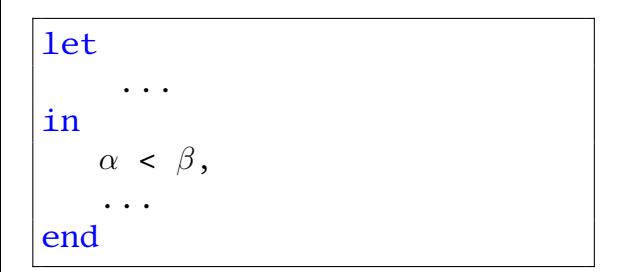

In this situation we don't care about the translation of <  $\Rightarrow$  We are only interested about side effect of  $\alpha$  and  $\beta$ 

### Improved translation

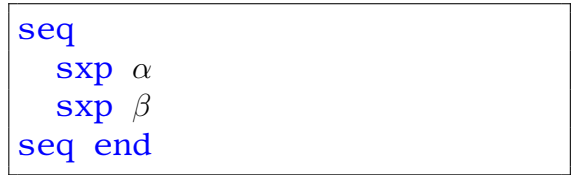

### Improved translation

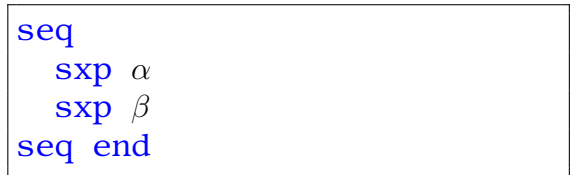

- 0 cjump / 0 jumps
- $\bullet$  0 label
- $\bullet$  0 temporary

⇒ Better!

#### Yet another example

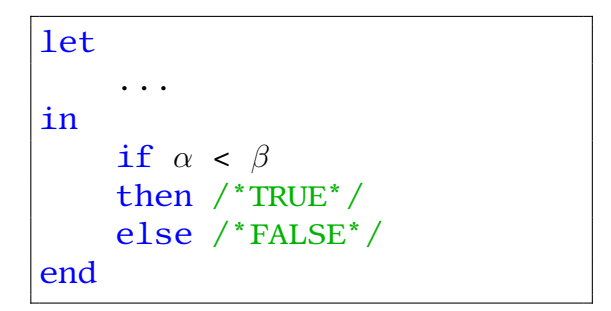

In this situation a naive translation would produce a lot of useless jump/cjump

### Improved translation

cjump  $\alpha < \beta$  ltrue, lfalse label ltrue /\* TRUE translation \*/ label lfalse /\* FALSE translation \*/

Only one cjump (and one jump an the end of ltrue)!

 $\Rightarrow$  Better than the naive translation!

# Translating Conditions

What is the right translation for  $\alpha < \beta$ , with  $\alpha$  and  $\beta$  two arbitrary expressions?

It depends on the use:

**1** if  $\alpha < \beta$  then ... 2 a :=  $\alpha < \beta$  $\Omega$   $(\alpha < \beta, \ldots)$ ).

#### Problem statement

When the visitor is about to translate  $\alpha < \beta$ , it does not know the context.

#### Context Sensitive Translation

- The right translation depends upon the use. This is context sensitive!
- How to implement this?
	- $\blacktriangleright$  When entering an IfExp, warn "I want a condition",
	- $\blacktriangleright$  then, depending whether it is an expression or a statement, warn "I want an expression" or "I want a statement".
- Don't forget to preserve the demands of higher levels…

#### Eek.

Rather, delay the translation until the use is known:

- Ex Expression shell, encapsulation of a proto value,
- Nx Statement shell, encapsulating a wannabe statement,
- Cx Condition shell, encapsulating a wannabe condition.

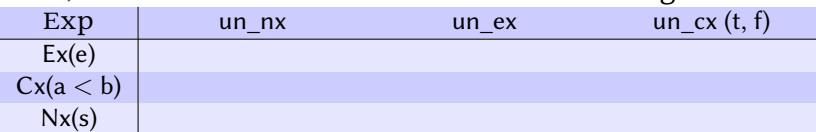

#### Then, ask them to finish their translation according to the use:

Rather, delay the translation until the use is known:

- Ex Expression shell, encapsulation of a proto value,
- Nx Statement shell, encapsulating a wannabe statement,
- Cx Condition shell, encapsulating a wannabe condition.

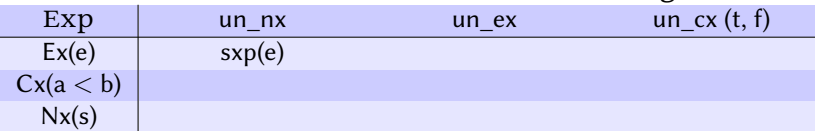

#### Then, ask them to finish their translation according to the use:

Rather, delay the translation until the use is known:

- Ex Expression shell, encapsulation of a proto value,
- Nx Statement shell, encapsulating a wannabe statement,
- Cx Condition shell, encapsulating a wannabe condition.

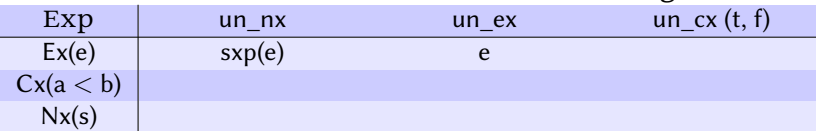

#### Then, ask them to finish their translation according to the use:

- Ex Expression shell, encapsulation of a proto value,
- Nx Statement shell, encapsulating a wannabe statement,
- Cx Condition shell, encapsulating a wannabe condition.

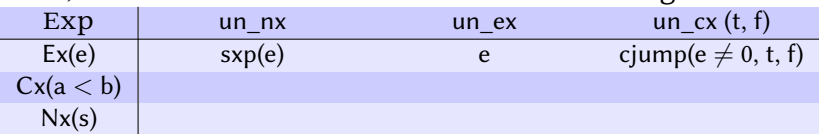

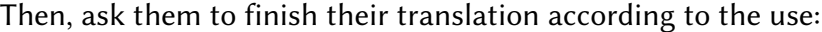

- Ex Expression shell, encapsulation of a proto value,
- Nx Statement shell, encapsulating a wannabe statement,
- Cx Condition shell, encapsulating a wannabe condition.

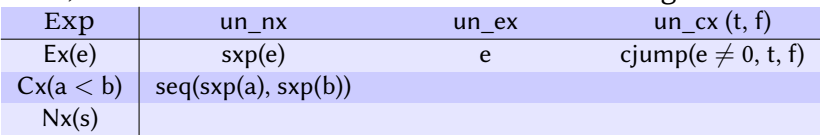

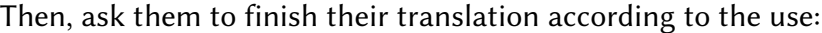

- Ex Expression shell, encapsulation of a proto value,
- Nx Statement shell, encapsulating a wannabe statement,
- Cx Condition shell, encapsulating a wannabe condition.

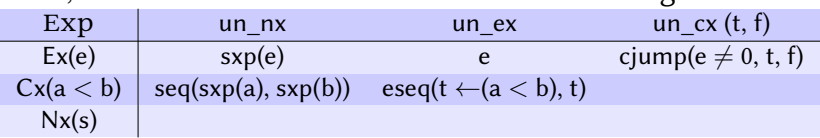

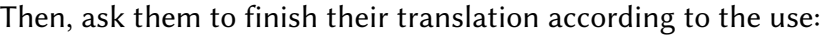

- Ex Expression shell, encapsulation of a proto value,
- Nx Statement shell, encapsulating a wannabe statement,
- Cx Condition shell, encapsulating a wannabe condition.

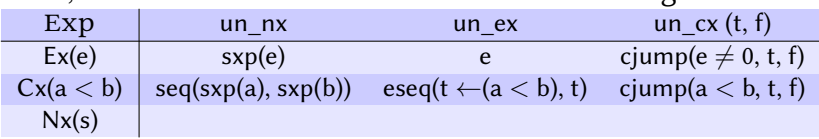

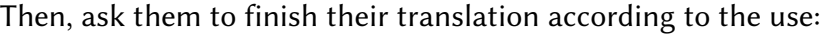

- Ex Expression shell, encapsulation of a proto value,
- Nx Statement shell, encapsulating a wannabe statement,
- Cx Condition shell, encapsulating a wannabe condition.

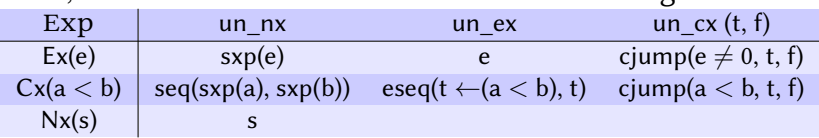

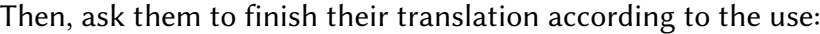

- Ex Expression shell, encapsulation of a proto value,
- Nx Statement shell, encapsulating a wannabe statement,
- Cx Condition shell, encapsulating a wannabe condition.

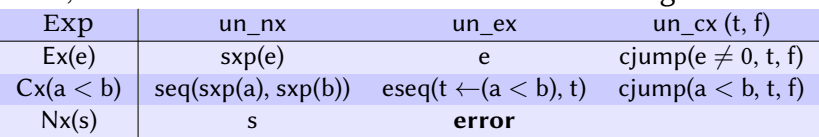

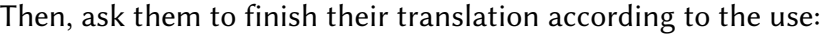

- Ex Expression shell, encapsulation of a proto value,
- Nx Statement shell, encapsulating a wannabe statement,
- Cx Condition shell, encapsulating a wannabe condition.

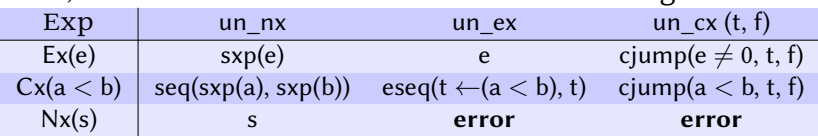

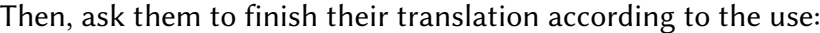

#### if  $11 < 22$  |  $22 < 33$  then print\_int(1) else print\_int(0)

```
cjump ne
   eseq seq cjump 11 < 22 name l0 name l1
               label l0 move temp t0 const 1
                         jump name l2
               label l1 move temp t0
                         eseq seq move temp t1 const 1
                                  cjump 22 < 33 name l3 name l4
                                  label l4
                                  move temp t1 const 0
                                  label l3
                              seq end
                              temp t1
                        jump name l2
               label l2
         seq end
         temp t0
   const 0
   name l5
   name l6
label l5 sxp call name print_int const 1
          jump name l7
label 16 sxp call name print int const 0
          jump name l7
label l7
```
#### A Better Translation: Ix

```
seq
    cjump 11 < 22 name l3 name l4
    label l3
      cjump 1 \leq 0 name 10 name 11label l4
      cjump 22 < 33 name 10 name 11
 seq end
label 10sxp call name print_int const 1
 jump name l2
label l1
 sxp call name print_int const 0
label 12
```
#### <span id="page-24-0"></span>Summary

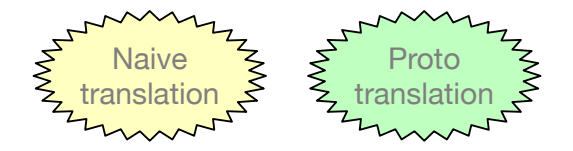